## Poolstunden Film **POMME D'AMOUR**

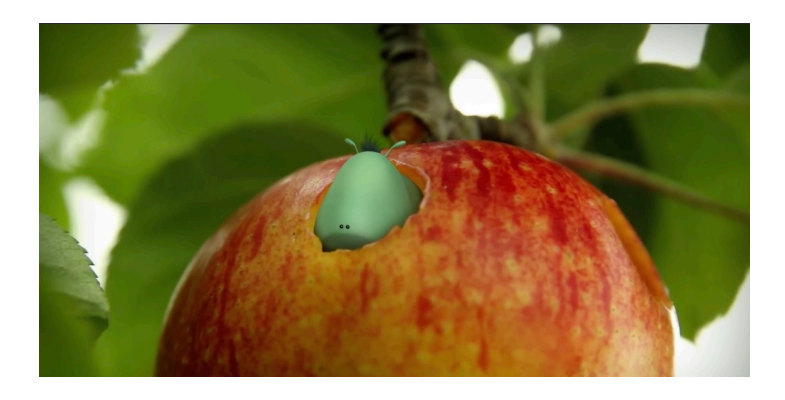

## Auftrag: Den Film "Pomme d'amour" mit dem Programm "Logic Pro" vertonen.

*Zeit: 6 Lektionen Sie arbeiten individuell*

Hilfsmittel: Webbasierte Software "Travis-Go"

Ablauf:

1. Gehen Sie auf die Seite:

http://app.travis-go.org

- 2. Klicken Sie auf "Eine Kollaboration beitreten"
- 3. Geben Sie den Code ein, der im Unterricht bekannt gegeben wird.
- 4. Schauen Sie sich den Film mehrmals an und fertigen Sie dazu ein detailliertes tabellarisches Filmprotokoll an:

Folgen Sie die Anleitung im Fenster rechts auf der Webseite

5. Entscheiden Sie:

- an welchen Stellen Musik erklingen soll. (min. 2 Stellen)

- wann die Musik genau einsetzten und wann sie wieder ausklingen soll. Beschreiben Sie bei ieder Stelle, die Sie vertonen möchten, wie die Musik klingen soll: Instrumente, Tempo, Lautstärke, Melodik, Harmonik, Rhythmik, Register (hoch/tief) usw.

Folgen Sie die Anleitung im Fenster rechts auf der Webseite, um diese Aufgabe mit Travis-Go zu erledigen.

6. Importieren Sie den Film in "Logic Pro" und beginnen Sie Motive, Begleitungen, Stimmungen usw. mit Hilfe des Keyboards auszuprobieren.

7. Nehmen Sie Ihre Musik auf und speichern Sie am Schluss den Film als Video-Datei.